#### **Quality Criteria Verification Executive Summary For QCV, Stage Rollout, DMSU and EGI internal**

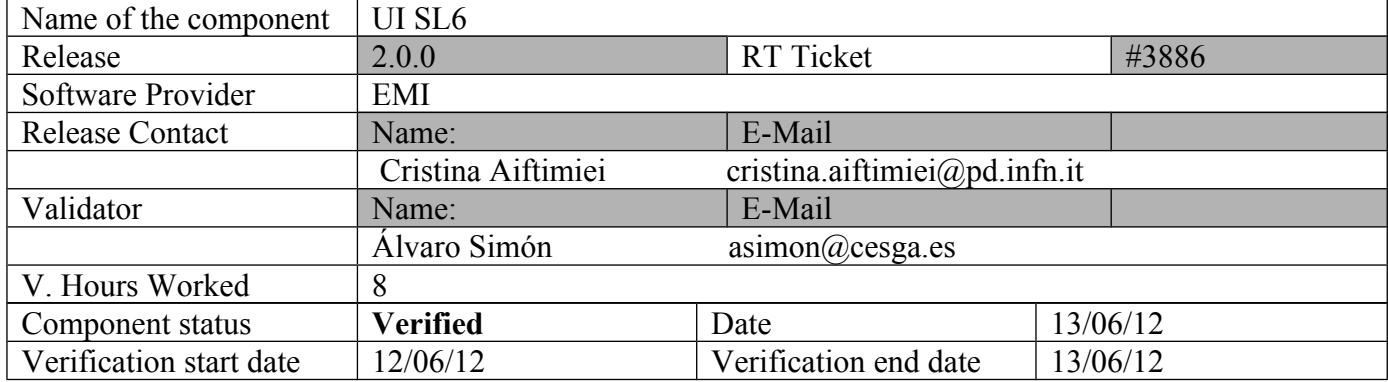

#### **Summary: EMI2 UI for SL6 was verified without problems.**

### **GGUS Tickets:**

**UMD Verification: UI glite-ce-job-submit error messages are not very clear [https://ggus.eu/tech/ticket\\_show.php?ticket=83230](https://ggus.eu/tech/ticket_show.php?ticket=83230)**

#### **Summary of Quality Criteria verification**:

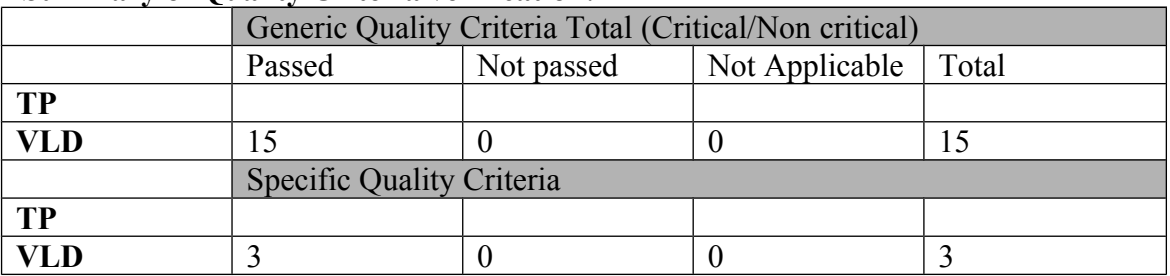

# **Quality Criteria verification cheatsheet:**

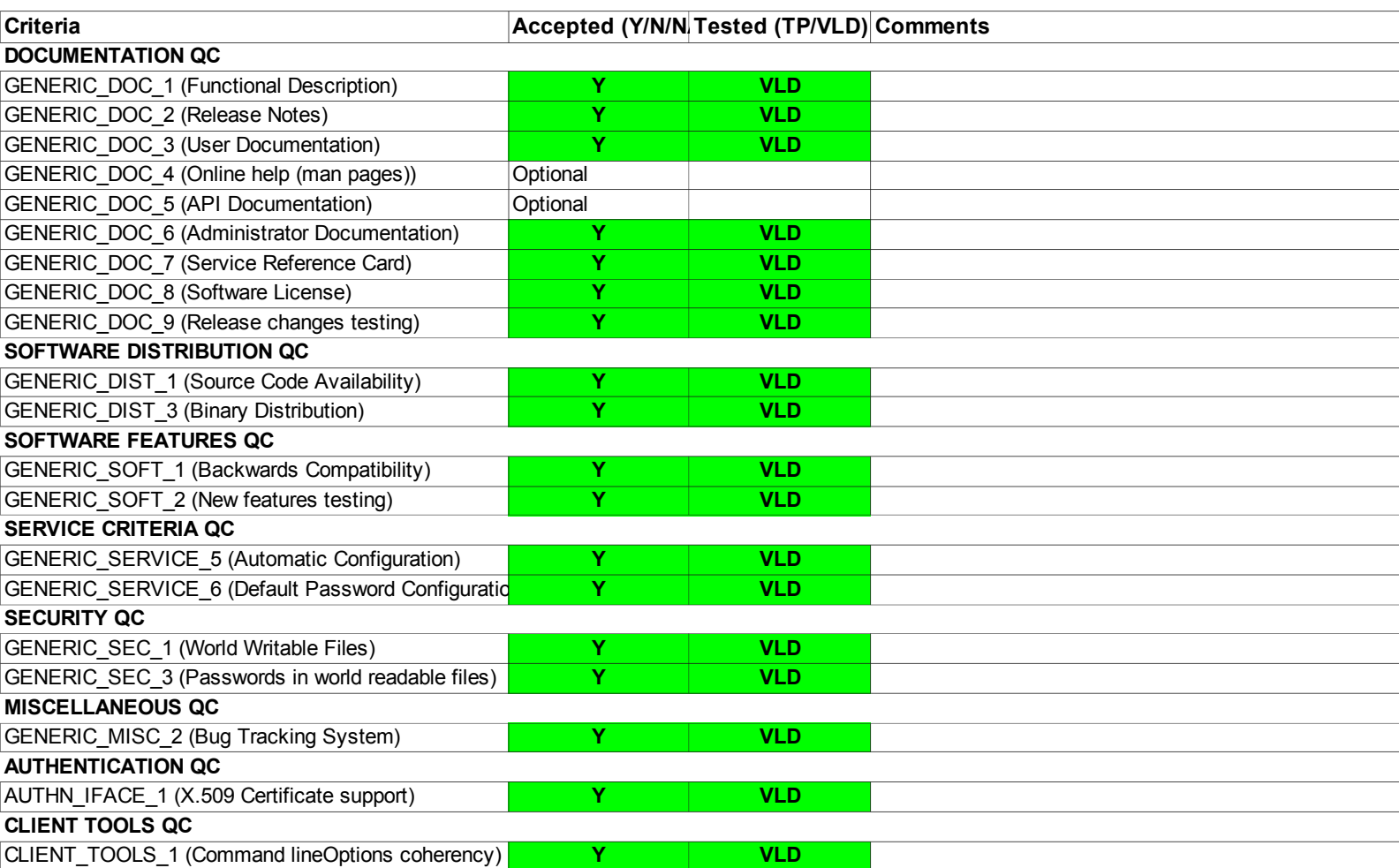

===========

# cat EMI.emi-ui.sl6.x86\_64.repo # EGI Software Repository - REPO META (releaseId,repositoryId,repofileId) - (3886,543,470)

[EMI.emi-ui.sl6.x86\_64] name=EMI.emi-ui.sl6.x86\_64 baseurl=http://admin-repo.egi.eu/sw/unverified/emi.emi-ui.sl6.x86\_64/2/0/0/ enabled=1 protect=1 priority=1 gpgcheck=1 gpgkey=http://emisoft.web.cern.ch/emisoft/dist/EMI/2/RPM-GPG-KEY-emi

# yum install emi-ui

# /opt/glite/yaim/bin/yaim -c -s site-info.def -n UI

**TESTING** ========

 $[asimon@test13 \sim ]$ \$ voms-proxy-init --voms ops Enter GRID pass phrase: Your identity: /DC=es/DC=irisgrid/O=cesga/CN=alvarosimon Creating temporary proxy ........................................................................ Done Contacting lcg-voms.cern.ch:15009 [/DC=ch/DC=cern/OU=computers/CN=lcgvoms.cern.ch] "ops" Done Creating proxy ................................................. Done

Your proxy is valid until Wed Jun 13 22:02:46 2012

 $[asimon@test13 \sim ]$ \$ voms-proxy-info --all subject : /DC=es/DC=irisgrid/O=cesga/CN=alvarosimon/CN=proxy issuer : /DC=es/DC=irisgrid/O=cesga/CN=alvarosimon identity : /DC=es/DC=irisgrid/O=cesga/CN=alvarosimon type : proxy strength : 1024 bits path :  $\langle \text{tmp}/x509up \space u500 \rangle$ timeleft : 10:38:57

key usage : Digital Signature, Key Encipherment, Data Encipherment === VO ops extension information ===

VO : ops

subject : /DC=es/DC=irisgrid/O=cesga/CN=alvarosimon

issuer : /DC=ch/DC=cern/OU=computers/CN=lcg-voms.cern.ch

```
attribute : /ops/Role=NULL/Capability=NULL
```

```
attribute : /ops/NGI/Role=NULL/Capability=NULL
```
attribute : /ops/NGI/Spain/Role=NULL/Capability=NULL

```
timeleft : 10:38:57
```

```
uri : lcg-voms.cern.ch:15009
```
 $[asimon@test13 \sim ]\$  glite-ce-delegate-proxy -e cream.egi.cesga.es asimon Proxy with delegation id [asimon] succesfully delegated to endpoint [cream.egi.cesga.es]

```
[asimon@test13 ~]$ cat testCREAM.jdl
[
Executable = "/bin/hostname";
StdOutput = "test.out";StdError = "testerr":OutputSandbox = {"test.out","test.err"};
OutputSandboxBaseDestUri = "gsiftp://se2.egi.cesga.es/tmp";
]
```
[asimon@test13 ~]\$ glite-ce-job-submit -D asimon -r cream.egi.cesga.es:8443/creamsge-GRIDEGI\_ops testCREAM.jdl https://cream.egi.cesga.es:8443/CREAM291326019

GGUS ticket: https://ggus.eu/ws/ticket\_info.php?ticket=83230

\$ glite-ce-job-status https://cream.egi.cesga.es:8443/CREAM352755715

```
****** JobID=[https://cream.egi.cesga.es:8443/CREAM352755715]
     Status = [DONE-OK]ExitCode = [0]
```

```
$ myproxy-init -s myproxy.egi.cesga.es -d -n -c 8
Your identity: /DC=es/DC=irisgrid/O=cesga/CN=alvarosimon
Enter GRID pass phrase for this identity:
```
Creating proxy .......................................... Done Proxy Verify OK Your proxy is valid until: Wed Jun 13 19:05:55 2012 A proxy valid for 8 hours (0.3 days) for user /DC=es/DC=irisgrid/O=cesga/CN=alvarosimon now exists on myproxy.egi.cesga.es.

\$ myproxy-info -s myproxy.egi.cesga.es -d username: /DC=es/DC=irisgrid/O=cesga/CN=alvarosimon owner: /DC=es/DC=irisgrid/O=cesga/CN=alvarosimon timeleft: 7:59:10

 $[asimon@test13 \sim ]$ \$ myproxy-destroy -s myproxy.egi.cesga.es -d Default MyProxy credential for user /DC=es/DC=irisgrid/O=cesga/CN=alvarosimon was successfully removed.  $[asimon@test13 \sim ]$ \$ myproxy-info -s myproxy.egi.cesga.es -d ERROR from myproxy-server: Error getting client VOMS attributes (Failed to read VOMS attributes: ). Continuing without attributes support. no credentials found for user /DC=es/DC=irisgrid/O=cesga/CN=alvarosimon, owner "/DC=es/DC=irisgrid/O=cesga/CN=alvarosimon"

]\$ globus-url-copy file:/home/asimon/test.sh gsiftp://test08.egi.cesga.es/tmp/deletemeee.out

[asimon@test13 ~]\$ export LFC\_HOST=lfc.egi.cesga.es  $[asimon@test13 \sim ]\$$  lfc-ls -l/grid/  $d$ rwxrwxr-x  $0$  root  $211$  0 Feb 18 2011 bing.vo. ibergrid.eu  $d$ rwxrwxr-x 2 root 159 0 Oct 27 2011 cesga ...

 $[asimon@test13 \sim ]$ \$ lcg-cr -d se2.egi.cesga.es --vo ops -l lfn:asimon/oneone file:/home/asimon/test.sh guid:cae91f01-102f-4e73-bc08-e53a8e248603

N**ot applicable Quality Criteria**

# **Specific Functional Tests to be repeated in SR:**

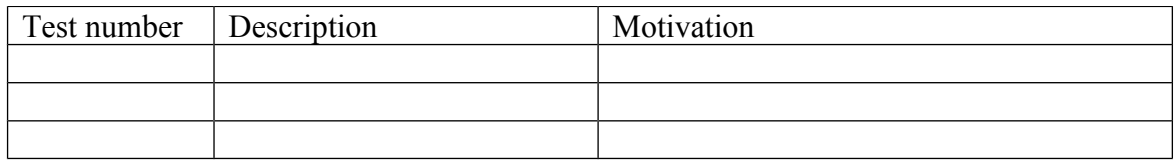

### **Specific Non-functional tests (Scalability, etc…) to be repeated in SR:**

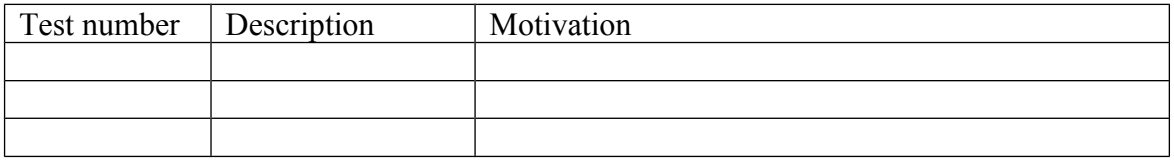

# **Comments for UMD QC definition (TSA2.2):**

- Review criteria xxxx
- Add criteria xxxx

# **Comments for SR (TSA1.3):**

## **Comments for DMSU (TSA2.5):**

**Comments for TP:**